Gabriel P.Silva Núcleo de Computação Eletrônica da UFRJ Caixa Postal 2324, CEP 20001 - Rio de Janeiro, RJ

#### RESUMO

Este artigo apresenta uma avaliação de desempenho de um sistema multiprocessa dor, desenvolvido no NCE/UFRJ e denominado PEGASUS/PLURIX. O objetivo principaT desta avaliação foi o de determinar o ganho obtido com o uso de múltiplos proces sadores em um ambiente do tipo UNIX. Um conjunto de programas portáteis foi uti lizado para avaliar o sistema, permitindo uma comparação com resultados obtidos na execução destes programas em sistemas comerciais com ambiente UNIX .

#### ABSTRACT

In this paper, a performance evaluation of a multiprocessor system, named PEGASUS/PLURIX and developed at NCE/UFRJ, is presented. The main purpose of this evaluation was to verify the performance gain obtained with the use of multiple processors in a UNIX-like environment. A set of portable programs has been used<br>and a comparision with some results obtained from commercial systems is also and a comparision with some results obtained from commercial systems is done .

### 1. INTRODUÇÃO

Este artigo apresenta os resultados de uma ava liação do sistema multiprocessador PEGASUS/PLU<br>RIX [2]. O PEGASUS é um sistema com múltiplos processadores, barramento central, processado  $res$  dedicados de E/S e memória central comparti lhada. Cada processador possui um microprocessador MC68020 de 32 bits, trabalhando a 12 Mhz, dor MC68020 de 32 bits, trabalhando a 12 Mhz~ com memória cache de 4 Kbytes. O PLURI X é um sistema multiprocessador com filosofia UNIX, cu  $j$ as principais características são a portabil $\overline{T}$ dade e permitir o compartilhamento dos recursos do sistema entre mais de um processador.

A avaliação de qualquer sistema é um processo difícil devido ao grande número de variáveis en volvidas; processador, gerência de memória, bar ramento, organização dos arquivos, compilador e sistema operacional são algumas delas. No méto<br>do utilizado neste trabalho, procurou-se não do utilizado neste trabalho, procurou-se avaliar cãda ítem, mas sim determinar o desempe nho global do sistema, da maneira como se apre senta ao usuário.

Assim, foram escolhidos uma série de programas portáteis escritos em "C", para avaliação de am  $b$ ientes do tipo UNIX. Estes programas foram  $c\overline{o}$ letados na literatura especializada  $\begin{bmatrix} 5,6,7 \end{bmatrix}$  e, além de serem portáteis, exercitam as funções mais utilizadas em ambientes UNIX. Estes mesmos programas foram utilizados, como descreveremos mais adiante, para a avaliação do ganho obtido com o uso de múltiplos processadores.

Este artigo apresenta então, o método utilizado<br>nara avaliação de multiprocessamento no PEGA para avaliação de multiprocessamento no SUS, uma descrição dos programas de avaliação, uma comparação com alguns sistemas comerciais , e os resultados da execução destes programas no PEGASUS, operando com um e com dois processadQ res.

### 2. MULTIPROCESSAMENTO

Existem vários níveis para se explorar o parale<br>lismo em um computador. Isto pode-se dar. por lismo em um computador. Isto pode-se dar, por exemplo, ao nível das instruções, ao nível de rotinas, ou ao nível de processos. Nos parágra fos que se seguem, descrevemos as opções que fo ram adotadas no PEGASUS/PLURIX e o método empre gado para avaliar o ganho obtido com multipro cessamento.

O nível de paralelismo existente no PEGASUS/PLU RIX é o de processo, ou seja, permite a existên cia de processos independentes executando simuT taneamente nos vários processadores. Como o nu mero máximo de processadores no PEGASUS/PLURIXé pequeno, não pode haver uma granularização ex cessiva (com processos muito pequenos), sob pe<br>na de perda de eficiência devido às trocas de na de perda de eficiência devido às trocas contexto.

A comunicação entre processos de usuário é pos<br>sível através da utilização de "pipes", que é sível através da utilização de "pipes", que um conjunto de "buffers " bidirecionais de comu nicação, com capacidade limitada a 5 Kbytes ;<br>após o qual o processo que está escrevendo ; é após o qual o processo que está escrevendo é<br>bloqueado. Na ausência de dados no pipe, a lei bloqueado. Na ausência de dados no pipe, a tura é sempre bloqueada. Uma outra ferramenta disponível é o "fork", que gera um processo "fi lho" que é a cópia exata do processo que chamou a função. Estas ferramentas utilizadas em junto permitem a implementação, embora com pou ca flexibilidade, de algoritmos paralelos. -

Quando um determinado processo deseja alocar um recurso, ou fazer uma operação de E/S, deve rea li zar uma chamada de serviço ("service call")ao núcleo do sistema operacional. Enquanto um pro cesso, através do núcleo, executa instruções que manipulam um recurso, todos os outros pro cessos ficam impedidos de manipular o mesmo re<br>curso. Esta exclusividade é garantida no PLU curso. Esta exclusividade é garantida no RIX, através do uso de semáforos [3].

A prevenção de "deadlock" é conseguida através da manutenção de uma ordem pré-estabelecida para a alocação dos diversos tipos de recurso. Esta ordem, porém, nem sempre pode ser respei tada. Nestes casos, usa-se um esquema de dete ção e posterior recuperação de "deadlock". Uma vez que se verifica que um recurso já está alo<br>cado para outro processo, e que pode haver cado para outro processo, e que pode "deadlock", a recuperação do "deadlock" é feita através da liberação de todos os alocados por este processo.

A distribuição de tarefas entre os vários pro cessadores é responsabilidade de um processo<br>denominado despachante ("dispatcher"), sendo denominado despachante ("dispatcher"), que existe uma cópia para cada processador ati vo no sistema. Como a fila de processos é única.<br>ca. a funcão deste processo é, de tempos em ca, a função deste processo é, de tempos tempos, verificar se existe algum processo pa<br>ra ser executado. Neste caso, o processador correspondente realiza uma troca de contexto e passa a executar o novo processo. O acesso à fila de processos é mutuamente exclusivo, ou seja, só é permitido a um processador por vez.

O uso de mais de um processador oferece um ga nho imediato nas configurações multiusuário~ pois o tempo de resposta para a execução tarefas dos usuários diminui, ou seja, os pro cessas aguardam menos tempo na fila, já que hã mais servidores para executá-lo .

No caso de haver apenas um usuário no sistema, com uma alta demanda de capacidade computacio nal, o ganho pode ser obtido através de algo ritmos paralelos, utilizando-se processos dis tintos, comunicando-se entre si. Neste caso, a eficiência com que o problema é resolvido, de pende ainda da quantidade de mensagens e da ma neira como se processa esta comunicação.

Optou-se por uma forma simples de determinar o ganho que se obtém com o uso de mais um proces sador: executou-se um processo idêntico em ca da processador e comparou-se com o caso em que apenas um processador executa um processo. Es ta situação simula o ganho máximo que deve ser obtido no sistema, sendo que em uma aplicação normal, com o uso ou não de algoritmos parale los, os resultados obtidos serão mais modes tos.

Os programas, embora simples, servem para de<br>terminar a eficiência do sistema para lidar terminar a eficiência do sistema para com três tipos de necessidades básicas existen tes em um programa: entrada/saída , processador e chamadas de serviço. Um dos parâmetros para a escolha destes programas também foi a porta bilidade, para permitir comparação com siste mas, multiprocessadores ou não, já existentes ou que viessem a ser elaborados. Maiores deta lhes sobre a adaptação de ambientes UNIX para uso de processamento paralelo podem ser encon trados nas referências  $\lceil 1 \rceil$  e  $\lceil 8 \rceil$ .

3. OS PROGRAMAS DE AVAL IAÇAO

3.1. Considerações.

Nesta seção, destacamos alguns pontos que acre ditamos úteis na compreensão dos resultados ob tidos:

. Na medição dos tempos utilizamos a rotina "time" do UNIX, que apesar de introduzir um pe queno "overhead", oferece um mecanismo padrão de medição de tempo muito mais preciso, p.ex. , que a utilização de um cronômetro;

. Na comparação com o desempenho de alguns com putadores, normalizamos os resultados em rela ção ao PEGASUS. Nesta normalização, foi utilT zada a média geométrica, e não a média aritme tica, pois a utilização desta última pode le var a uma interpretação errada dos resultados  $\lceil 4 \rceil$ ;

. O tempo de "usuário" da rotina "time" é o tempo gasto pelo processo executando ções não privilegiadas (p.ex., cálculos aritm<u>é</u><br>ticos). O tempo de "sistema" é o tempo gasto ticos). O tempo de "sistema" é o tempo executando comandos privilegiados (p.ex., co mandos do sistema) e mais algum "overhead" a nível de sistemas (p.ex., trocas de contexto). O tempo "real" é o que o nome indica, não é a soma dos tempos de sistema e usuário. rença é o tempo perdido aguardando E/S, sinais de outros processos, ou na fila de processos, entre outros;

. No caso do PEGASUS/PLURIX o menor intervalo de tempo discriminável é 16ms;

. A soma dos tempos de usuário e sistema costu  $ma$  também ser apresentada como tempo de proces sador.

3.2. Descrição.

A seguir fazemos uma descrição sumária dos pro  $gramas$  selecionados. Uma listagem completa  $p\overline{o}$ de ser conseguida com o autor.

1. Syscall.

Este programa determina as perdas nas chamadas ao sistema. Realiza várias iterações de um pe dido para retornar o número de do processo.

Nesta chamada estão envolvidos as seguintes perdas: o tempo gasto para preparar e executar o desvio para o núcleo; o tempo para realizar a função pedida; o tempo gasto para o contexto de usuário ser restaurado; e a eventual perda<br>de tempo quando uma troca de contexto entre de tempo quando uma troca de contexto processos é necessária.

2. Funcall.

Neste programa avaliamos o tempo gasto em uma chamada de funç ão, que realiza uma soma de três variáveis. Uma outra maneira de realizar este teste, verificando a eficiência do compionado en la estado en la estado en la estado en la estado en la e lador "C", é medir a diferença do tempo de usuário entre dois programas: em um deles rea<br>lizamos uma atribuição a uma variável direta lizamos uma atribuição a uma variável direta<br>mente, no outro fazemos esta atribuição atra mente, no outro fazemos esta atribuição atra<br>vés de uma chamada de função. Tanto melhor  $\frac{1}{0}$ vés de uma chamada de função. Tanto melhor compilador, quanto menor a diferença entre os tempos de "usuário".

3. Piper.

Neste programa, com o uso do "fork", se obtém dois processos idênticos que se comunicam atra vés de um duto ("pipe"). Isto serve para medir a eficiência do sistema para usar o "pipe". O "pipe" é uma faci lidade muito importante em um sistema UNIX, sendo utilizado por vários utili tários (p.ex., "lint") e pela interface de  $c\overline{0}$ mandos ( "shell" ).

## 4. She 11.

Este programa é na realidade um conjunto de di versos utilitários frequentemente utilizados em ambientes do tipo UNIX. Este programa faz uso do "shell" e de alguns utilitários para or denar, salvar em disco, manipular e finalmente remover do disco uma lista de palavras em in glês. Se a implementação do "shell" em teste não for idêntica à do UNIX, pode haver proble mas na execução deste programa.

5. Sieve.

O programa "Sieve of Eratosthenes" (crivo de Eratósthenes) é um programa amplamente utiliza do. Ele verifica a capacidade máxima do proces sador e a eficiência do compilador determiran do 1899 números primos entre 1 e 8190 [5].

6. Disktest.

Este programa é destinado a verificar a veloci dade do sistema em operações de E/S. O teste contém 3 sequências:

1. Cria um arquivo e escreve 1000 registros, de 512 bytes cada;

2. Lê este arquivo sequencialmente em 1000 ite rações;

3. Faz 1000 buscas aleatórias e lê um registro de 512 bytes para cada busca.

A escrita e a leitura sequencial representam a movimentação de grande volume de dados, como em cópia de arquivos. A busca aleatória repre<br>senta a atividade de pesquisa em banco de da senta a atividade de pesquisa em banco de dos, onde a busca de um determinado registro é o objetivo principal. Um fator que influencia fortemente o desempenho deste programa, é o nú mero de "buffers" de E/S existentes no siste ma.

4. ANALISE DOS RESULTADOS

Existem 2 tabelas de resultados. Na primeira delas apresentamos dados colhidos na referên cia [6]. Estes dados são referentes ao desempe nho de alguns supermicros na execução dos pro gramas apresentados. Já na tabela II apresenta mos os dados referentes a alguns minis e super minis obtidos na referência [7]. Observe que para alguns programas o número de iterações é diferente daquele existente na referência  $\lceil 6 \rceil$ . Nas duas tabelas apresentados resultados do Pf GASUS operando com um e com dois processadQ res.

Nas tabelas de resultados, os tempos do PEGA SUS operando com dois processadores estão divi didos por dois. Isto permite uma melhor compa ração com os tempos medidos com apenas um pro

A seguir relacionamos os pontos significativos observados nas medidas realizadas:

Com o PEGASUS configurado com um processa dor, e a partir dos resultados da execução de obteve-se a seguinte relação:

> $PEGASUS = 1.0 VAX-780$  $PEGASUS = 1.4 \text{ VAX}-750$  $PEGASUS = 1.6$  PDP- $11/70$ PEGASUS = 1.5 ZILOG MODEL 11+ PEGASUS = 2.0 AT&T 382  $PEGASUS = 2.1 ALTOS 586$

. Estes dados permitem situar o PEGASUS na fai<br>xa dos superminis, mostrando que os micropro xa dos superminis, mostrando que os micropro cessadores apresentam hoje um desempenho equT valente aos superminis de 32 bits, no que diz respeito à capacidade de processamento. Na com paração com supermicros de mesa bits), o desempenho foi significativamente su perior, o que indica a influência da arquitetu ra utilizada no desempenho final. O uso de um barramento padrão rápido e eficiente, memória cache e periféricos inteligentes pode ser des tacado ;

. Com a colaboração de mais um processador, e utilizando-se o método descrito na seção dois, verificou-se que na execução dos programas "sieve" e "funcall" obteve-se um fator de ga nho entre 1.8 e 2.0. Estes programas fazem uso intensivo de funções de usuário (aritmética in teira, ordenação, busca, etc.) e são diretamen  $te$  favorecidos com a adição de mais um proces sador;

. Na execução dos programas com grande uso de chamadas ao sistema (syscall), o ganho foi bas tante pequeno (1.1 a 1.2), apesar de haver bas tante uso de processador. Note que, a chamada ao sistema utilizada (getpid), faz acesso a um recurso de exclusão mútua (tabela de sos) onde só é permitido o acesso de um proces sador por vez. Como o programa é bastante pe queno, esta perda de tempo passa a ser significativa;

. Poderia-se esperar que, com a adição de um outro processador, as operações de E/S fossem prejudicadas, devido ao aumento da disputa pe lo uso do barramento. Na execução do programa "disktest", o fator de ganho obtido foi 1.0,ou seja, não houve perdas com a inclusão de outro processador. Isto porque os processadores pos suem memória "cache", o que faz com que a taxa de ocupação do barramento seja significativa mente diminuida;

. Na tabela de resultados, com o uso de dois processadores, o tempo de "processador" de al gumas tarefas é maior que o tempo "real", ou seja, o tempo de processamento seria maior que o tempo total de execução da tarefa. Na reali dade, o tempo de "processador" mostrado é a

soma dos tempos de processamento da tarefa em cada um dos processadores, explicando-se assim os valores obtidos;

. Considerando-se um "mix" típico com os pro gramas utilizados, obtêm-se um ganho médio de 1.4. Isto é uma indicação de que em uma aplica ção real, com um ambiente multiusuário, o ga<br>nho ainda seria significativo;

. Considerou-se nesta análise que os processa dores são exatamente iguais. Na realidade, da da a constituição do sistema, um dos processa dores é ligeiramente mais rápido que o outro. E em sistemas com vários processadores, sempre haverá diferenças na capacidade de mento de cada um. Assim, um processo executado em um processador mais lento é prejudicado,pro cessas idênticos teriam tempo de execução dife rentes, dependendo de onde fossem executados. E preciso que o sistema operacional tenha meca nismos para compensar as diferenças existentes entre os processadores, eventualmente através da atribuição de "pesos" a cada processador na hora de calcular a prioridade com que um processo volta à fila de execução;

. O uso de algumas facilidades de "hardware", tais como "cache" e processadores de E/S, per mite o uso eficiente de múltiplos processado<br>res. Contudo, com a adição de mais processado res. Contudo, com a adição de mais res, a contenção do barramento tende a ser significativa, limitando o número máximo de pro nificativa, limitando o número máximo de cessadores que podem ser utilizados. Seria ne cessário considerar o uso de outras formas de interconexão, para permitir um grau maior paralelismo que o obtido atualmente.

### 5. CONCLUSAO

As arquiteturas com múltiplos processadores e barramento central são, em minha opinião, uma ponte entre os sistemas centralizados e os to talmente distribuídos, devendo ser conveniente mente exploradas.

Este artigo apresentou os resultados de uma ma multiprocessador com memória central compar tilhada. Algumas dificuldades, tais como a ma nutenção da consistência dos dados na cache,  $t\bar{t}$ veram que ser superadas, até que pudessemos contar com um sistema funcionando adequadamen te. <u>.</u>

A avaliação realizada procurou mostrar o siste ma de uma maneira global, e não apenas o "hard ware" ou "software" isoladamentes. Os resulta dos até agora obtidos, mostram que os dois pro cessadores trabalham sem contenção no barramen to. Mostram também uma implementação correta do sistema operacional, que permite o tilhamento dos recursos com bom desempenho sem ocorrência de "deadlock".

O trabalho aqui apresentado não pretende ser exaustivo. Existe a necessidade de extender as medidas para itens não abordados, tais como: tolerância a falhas, desempenho em computação científica e algoritmos paralelos. Para este último item, está sendo desenvolvido um compi lador "C" com extensões concorrentes, para fa cilitar a implementação destes algoritmos. -

Finalmente, espera-se em um futuro próximo apresentar outros resultados, que yenham a se acrescentar ao já realizado em termos de ava l iação de desempenho.

#### BIBLIOGRAFIA

- 1. CAJANI, V. "Architectural Issues in<br>Designing a Unix Multiprocessor System". Microprocessing and Microprogramming, Ams terdan, North-Holland, 20 (1-3): 79-84 Apr 1987;
- 2. FALLER, N.; SALENBAUCH, P. "Técnicas de micro PEGASUS-32X e do Sistema OperacionaT PLURIX", DATA NEWS, São Paulo, SP, CWB, Ano X (269): pp. 12-16, 30 Abr. 1985;
- 3. FALLER, N.; SALENBAUCH, P. "Plurix, o Sis tema Operacional Multiprocessador do NCE7 UFRJ: Sincronização de Processos", NEWS, São Paulo, SP, CWB, Ano X (290): 26- 35, 24 Sep. 1985;
- 4. FLEMING, P.J. & WALLACE, J.J. "How not to Lie with Statistics: The Correct Way to Summarize Benchmarks Results". Communi cations of the ACM, New York,  $30$   $(3)$ : 218-21, Mar 1986;
- 5. GILBREATH, J. and GILBREATH, G. "Erathoste nes Revisited"**, Byte,** Peterborough, NH<del>,</del> McGraw Hill, 9 (2): 283-326, Jan 1983;
- 6. HENDRICKS, S.; DENNEY, M.; HALLIDAY ,O."Per formance Tests on Unix Micros", UNIQUE, Denville, N.J., 3 (7): 20-28, Summer 1984;
- 7. HINNANT, D.F. "Benchmarking Unix Systems". Byte, Peterborough, N.H., McGraw Hill, (8): 132-5, 400-9, Aug. 1984;
- 8. JACOBS, HERB & TEST, JACK, A. "The Unix System Adapts to a Parallel Processing". Unix World, Mountain View, CA, Tech Valley, 3 (16): 48-52, 54-55, June 1986.

TABELA I

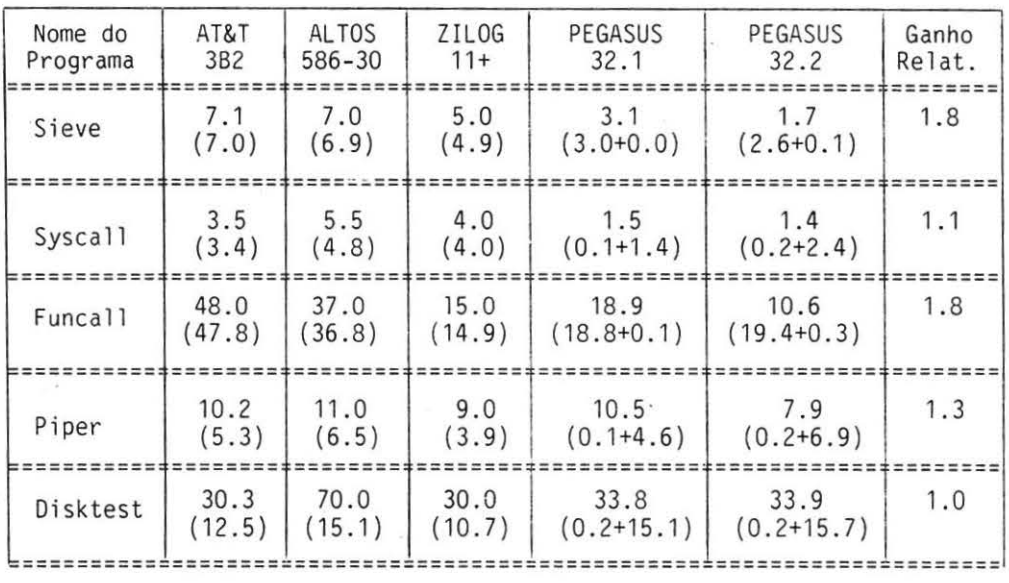

AT&T 3B2 = 2 Mbytes de memória, 32 Mbytes de disco, CPU 32100, Unix Versão V. ALTOS 586-30 = 512 Kbytes de memória, 30 Mbytes de disco, CPU 8086, Xenix Versão 7. ZILOG 11+ = 512 Kbytes de memória, 52 Mbytes de disco, CPU Z8000, Zeus Versão III. PEGASUS = 4 Mbytes de memória, 85 Mbytes de disco, CPU 68020, Plurix Ver são 1.0. Tempos em segundos: real (user + sys)

TABELA II

| Nome do<br>Programa | <b>VAX-780</b>       | <b>VAX-750</b>       | PDP-11/70                      | PEGASUS<br>32.1      | PEGASUS<br>32.2      | Ganho<br>Relat. |
|---------------------|----------------------|----------------------|--------------------------------|----------------------|----------------------|-----------------|
| Sieve               | 1.7<br>$(1.5 + 0.1)$ | 2.4<br>$(1.7+0.1)$   | 2.3<br>$(1.6+0.1)$ $(1.5+0.0)$ | 1.6                  | 0.8<br>$(1.3 + 0.1)$ | 2.0             |
| Syscall             | 4.8<br>$(0.4 + 4.0)$ | 7.0<br>$(0.8 + 6.2)$ | 8.0<br>$(0.2 + 7.5)$           | 3.8<br>$(0.3 + 3.5)$ | 3.1<br>$(0.3 + 6.1)$ | 1.2             |
| She11               | 3.3<br>$(0.3 + 1.8)$ | 3.8<br>$(0.4 + 1.5)$ | 4.0<br>$(0.2 + 1.7)$           | 3.6<br>$(0.3 + 2.8)$ | 3.1<br>$(0.3 + 2.0)$ | 1.2             |
| Piper               | 3.2<br>$(0.1 + 1.2)$ | 4.6<br>$(0.2 + 2.1)$ | 8.1<br>$(0.0 + 3.4)$           | 4.5<br>$(0.0 + 2.0)$ | 3.8<br>$(0.1 + 3.3)$ | 1.2             |

VAX-780 = 4 Mbytes de memória, 256 Mbytes de disco, Unix 4.1 BSD.<br>VAX-750 = 2 Mbytes de memória, 121 Mbytes de disco, Unix 4.1 BSD. PDP-11/70 = 1 Mbyte de memória, 400 Mbytes de disco, Unix 2.8 BSD.<br>PEGASUS = 4 Mbytes de memória, 85 Mbytes de disco, Plurix 1.0 Tempos em segundos: real (user + sys)

# 11.B.6.5